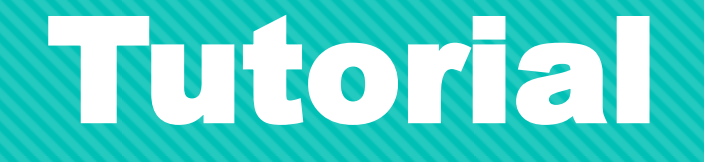

## Solicitação de Apoio Financeiro à Publicação de

## Artigos Científicos em Periódicos Internacionais

## Edital 059/2020

Arinter / PRPPG

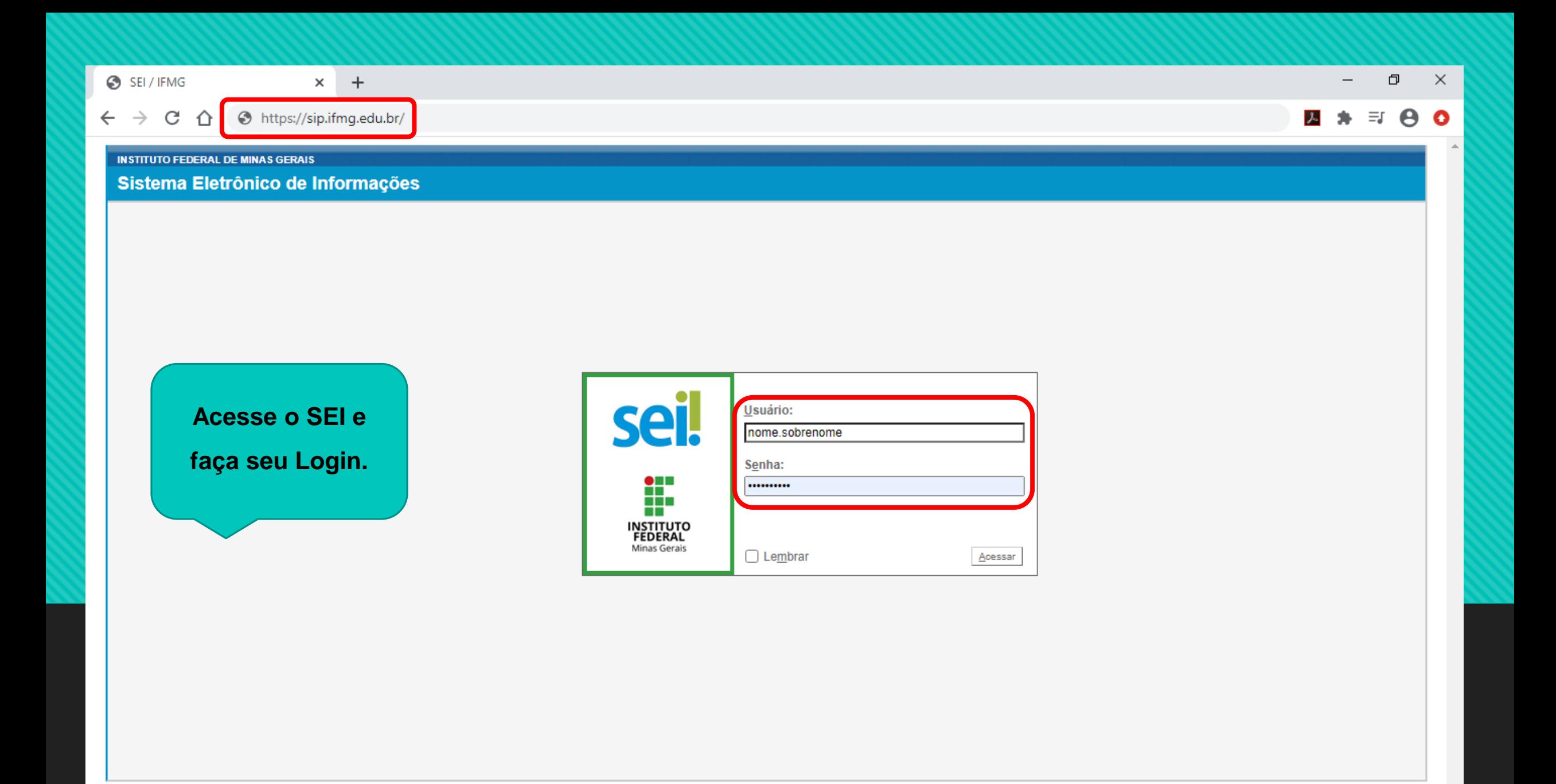

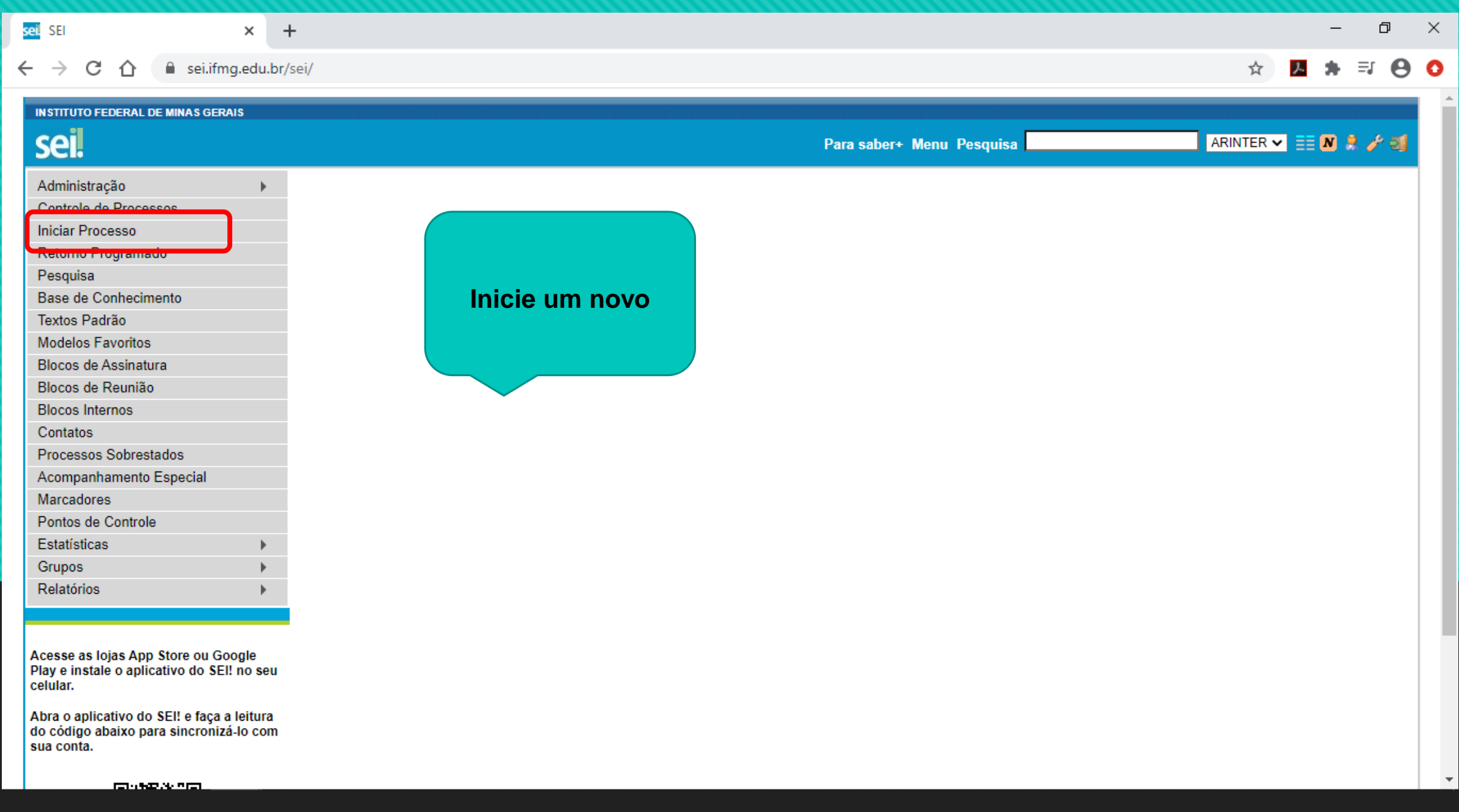

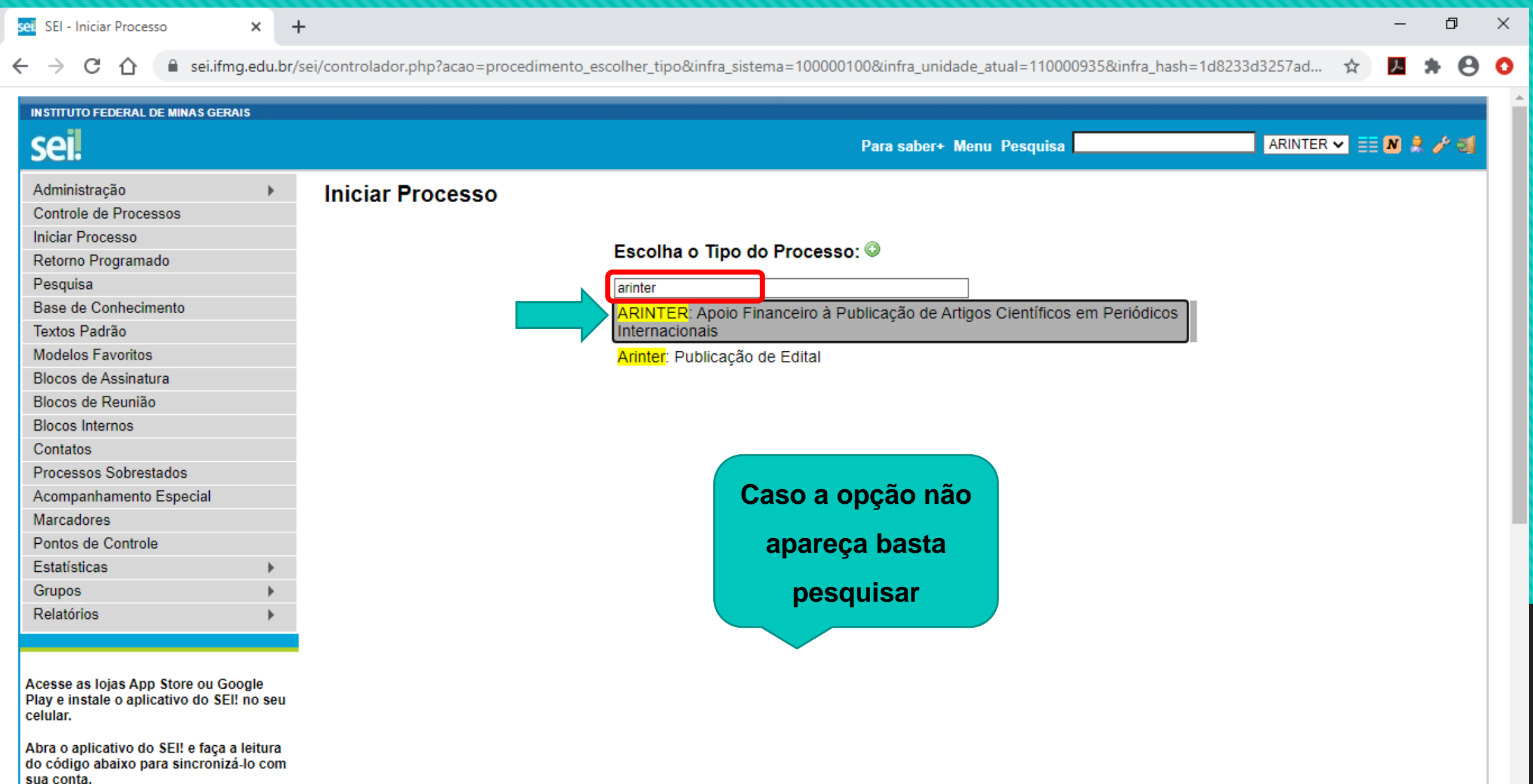

 $\overline{\mathbf{v}}$ 

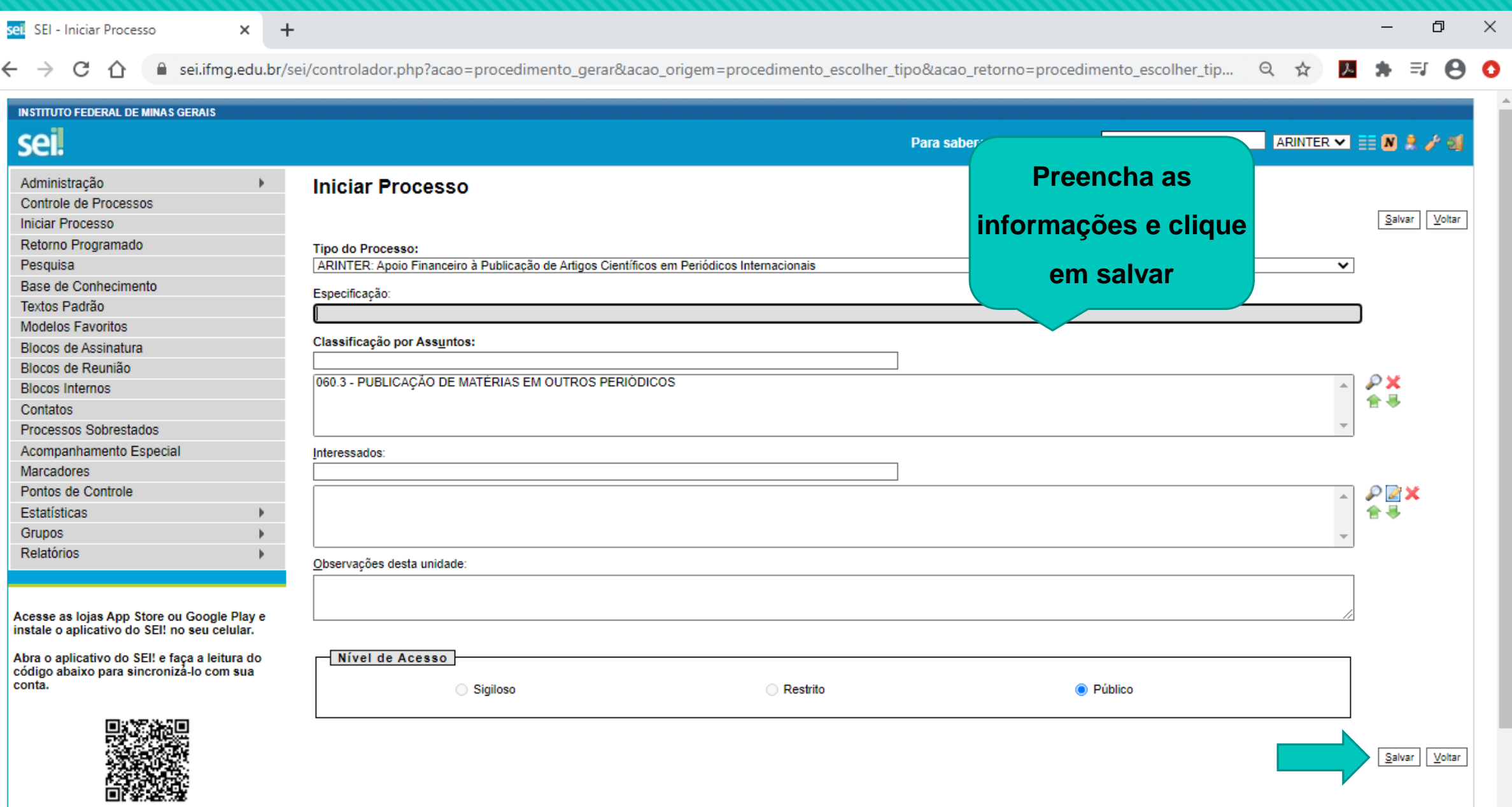

 $\overline{\phantom{a}}$ 

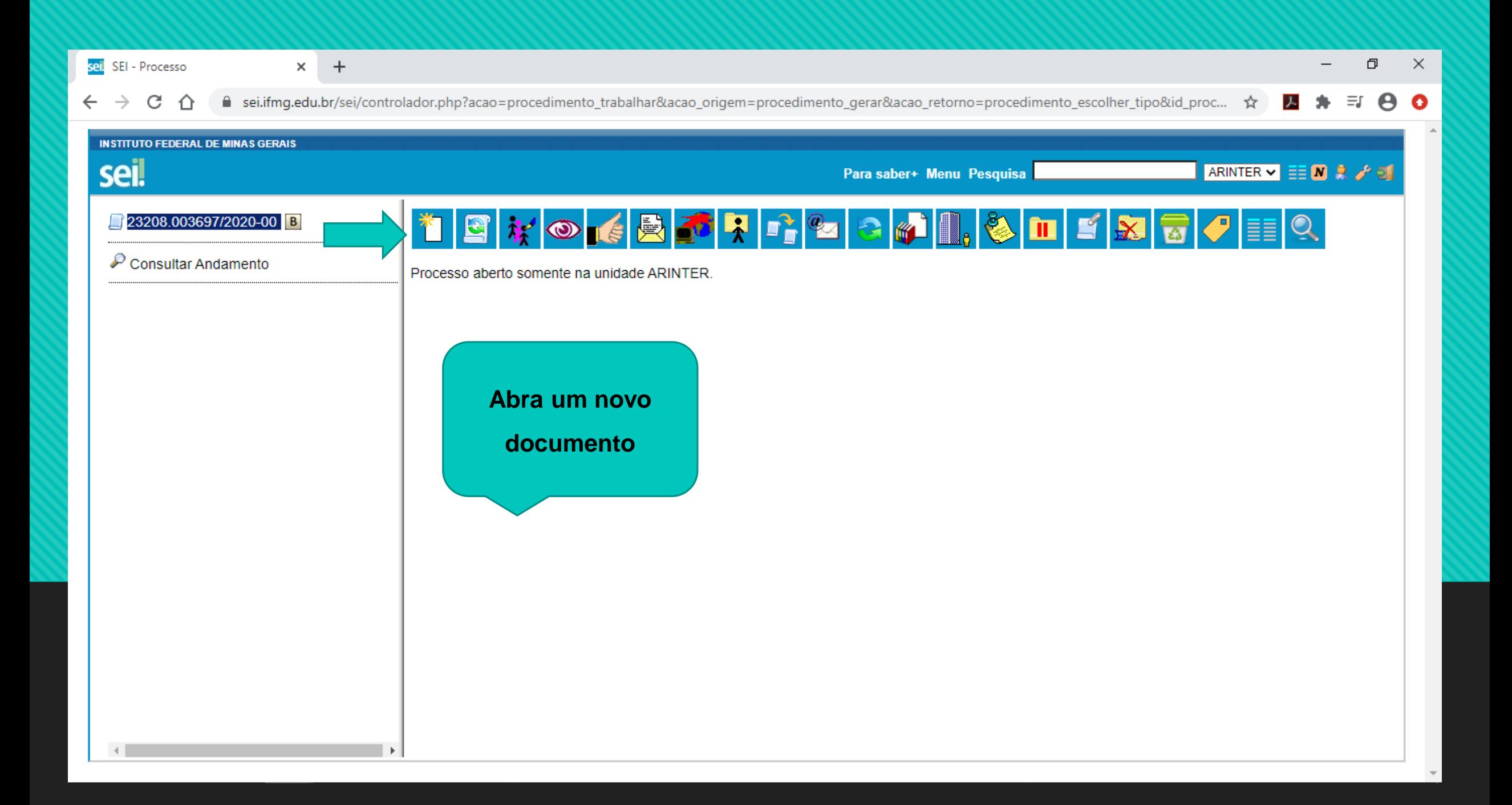

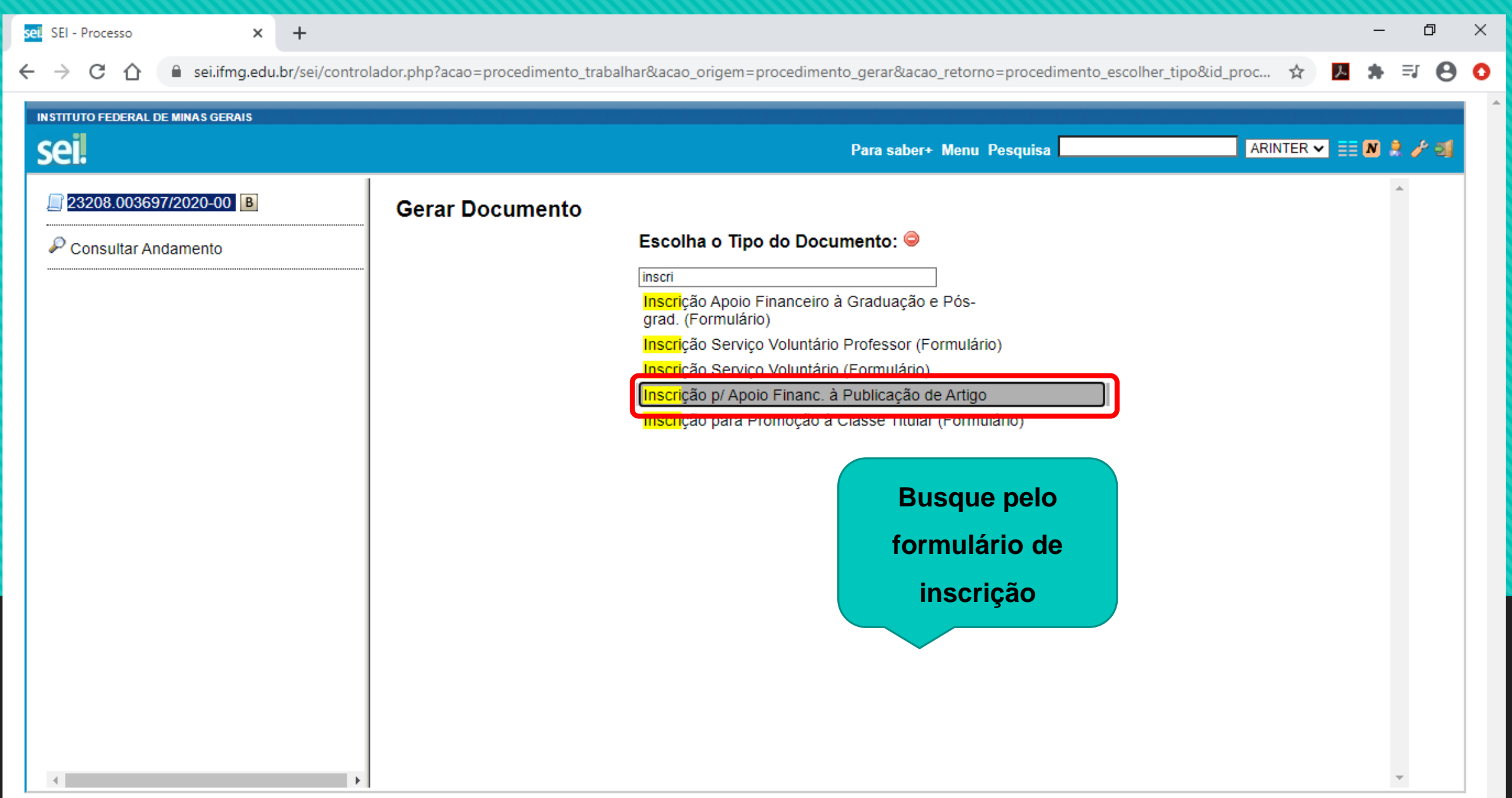

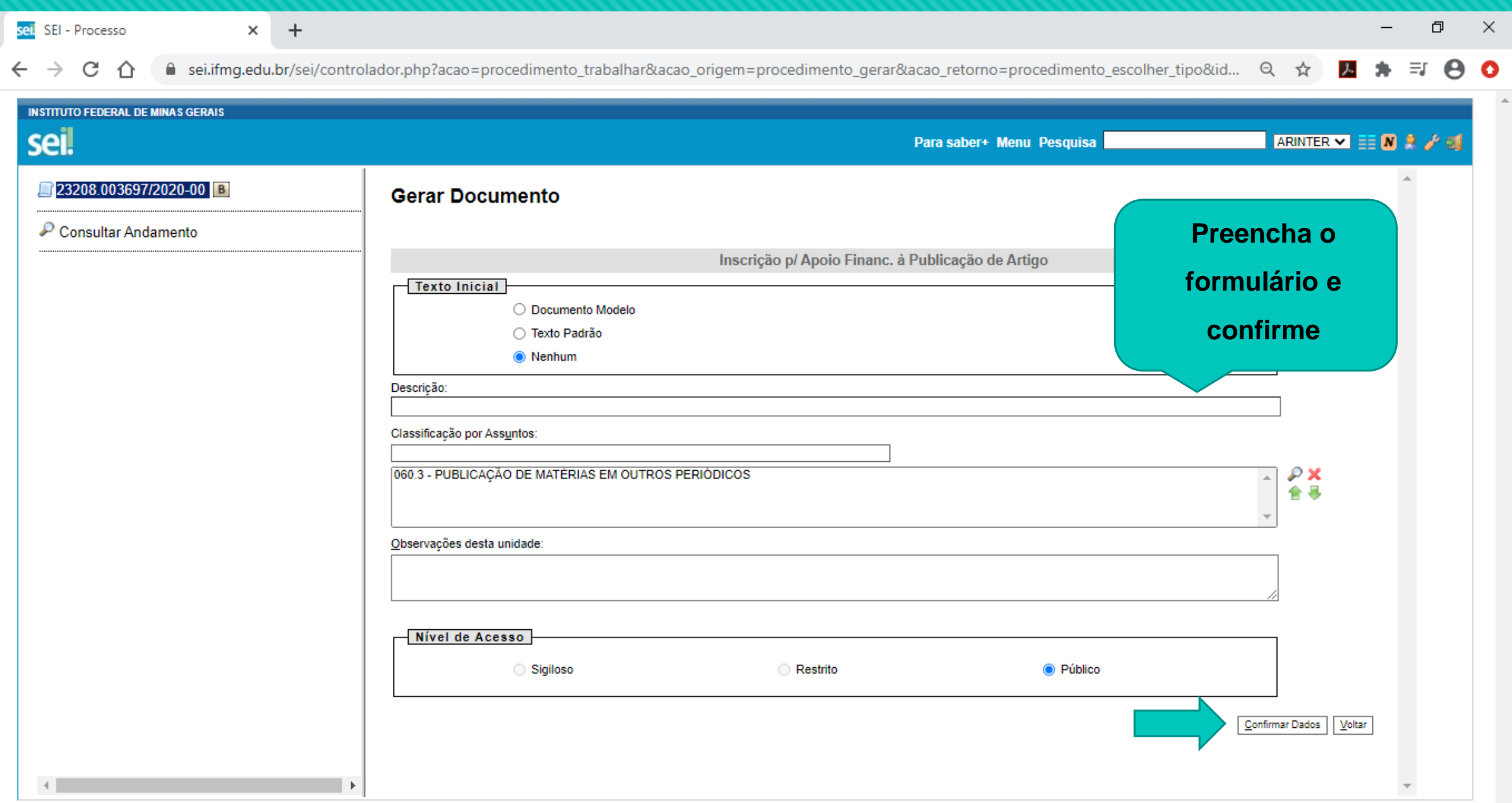

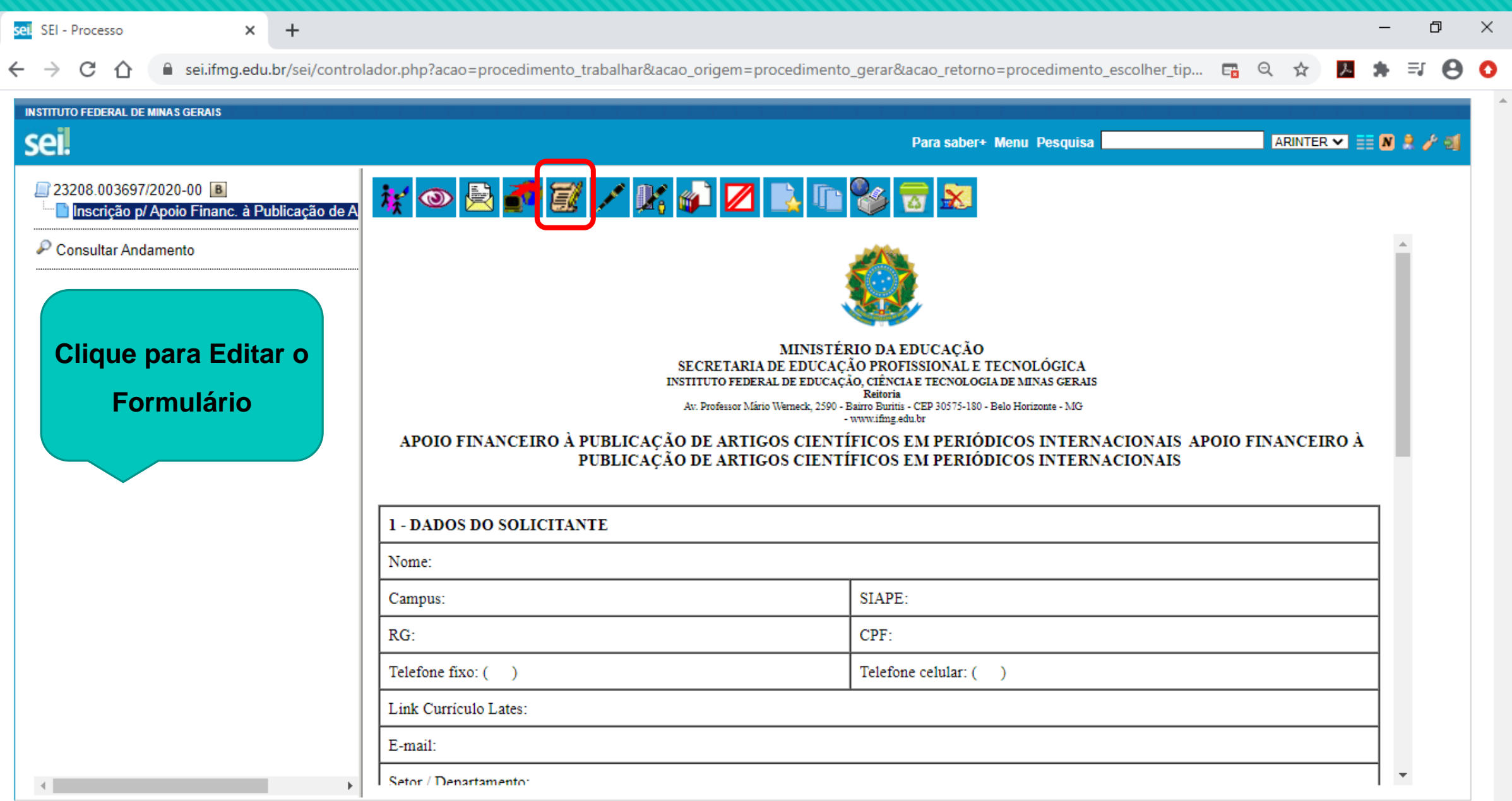

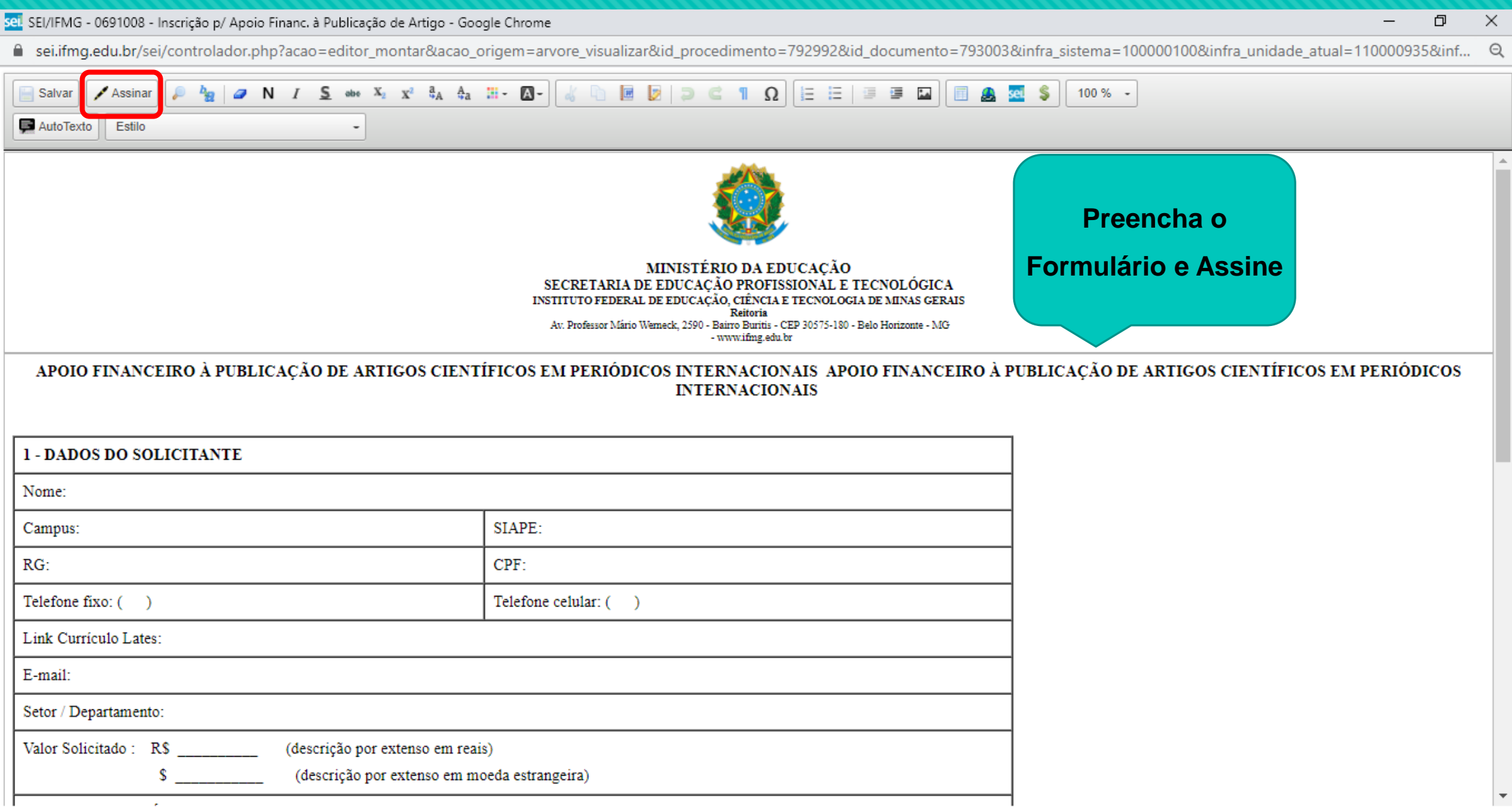

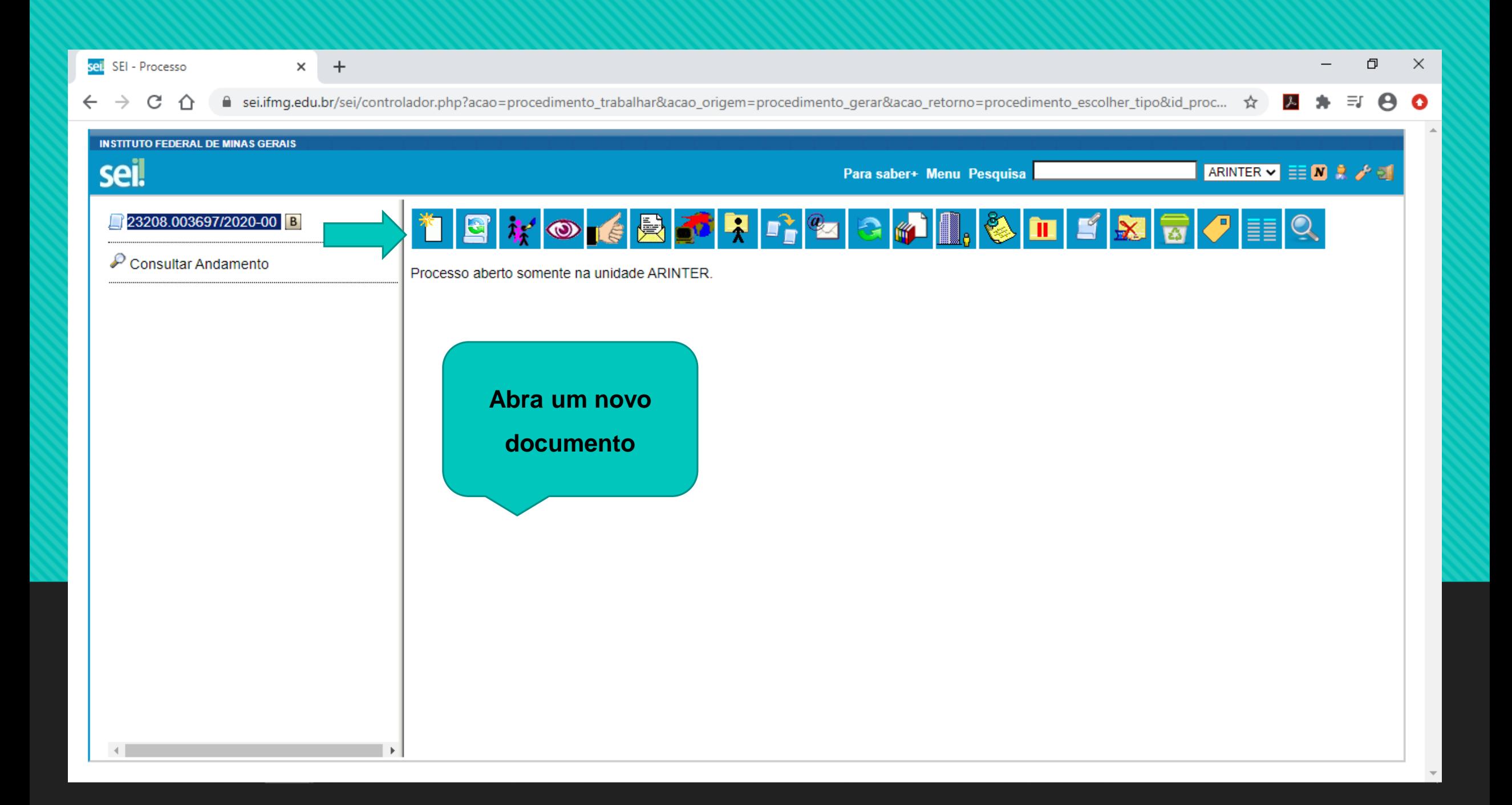

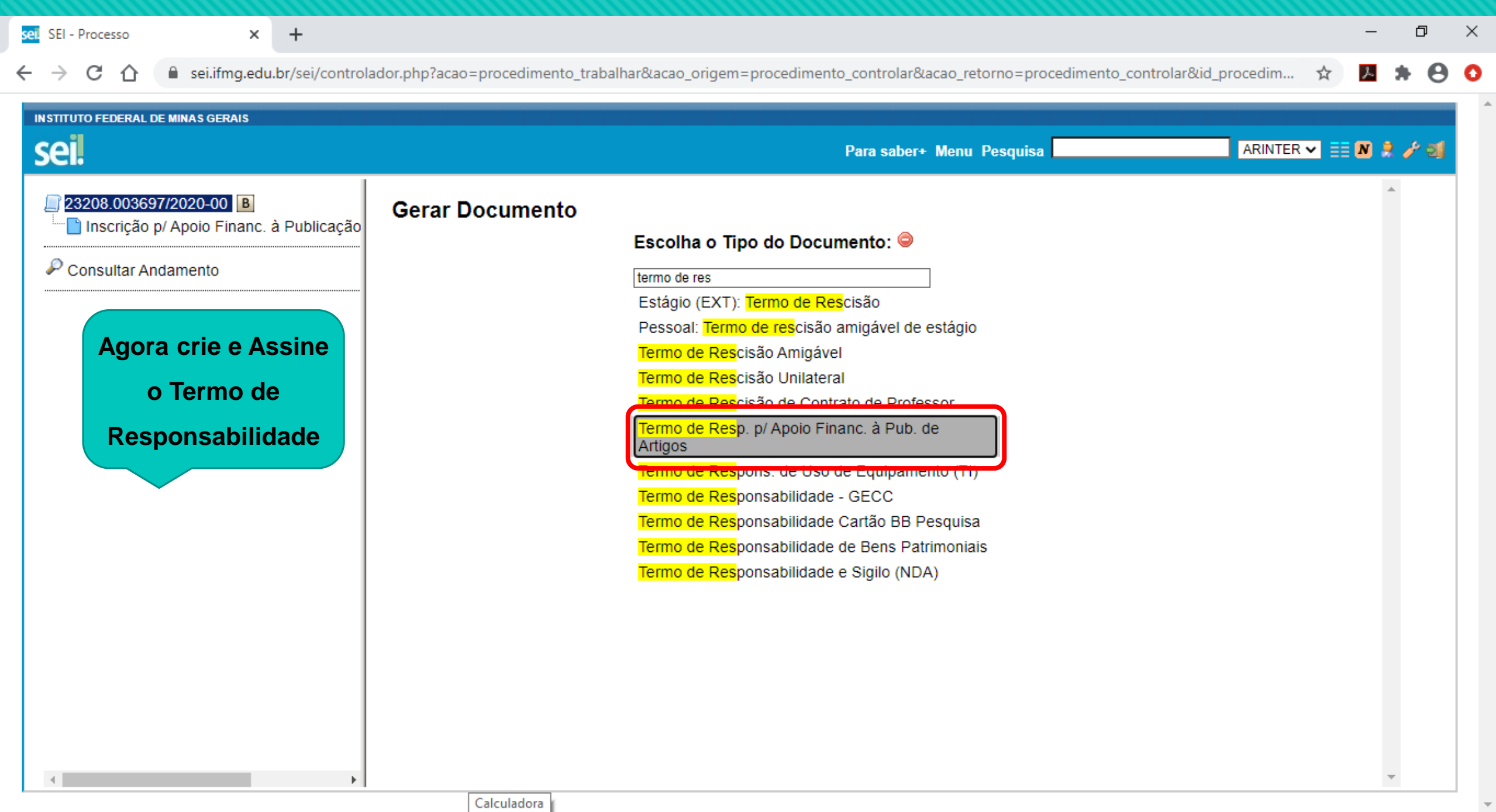

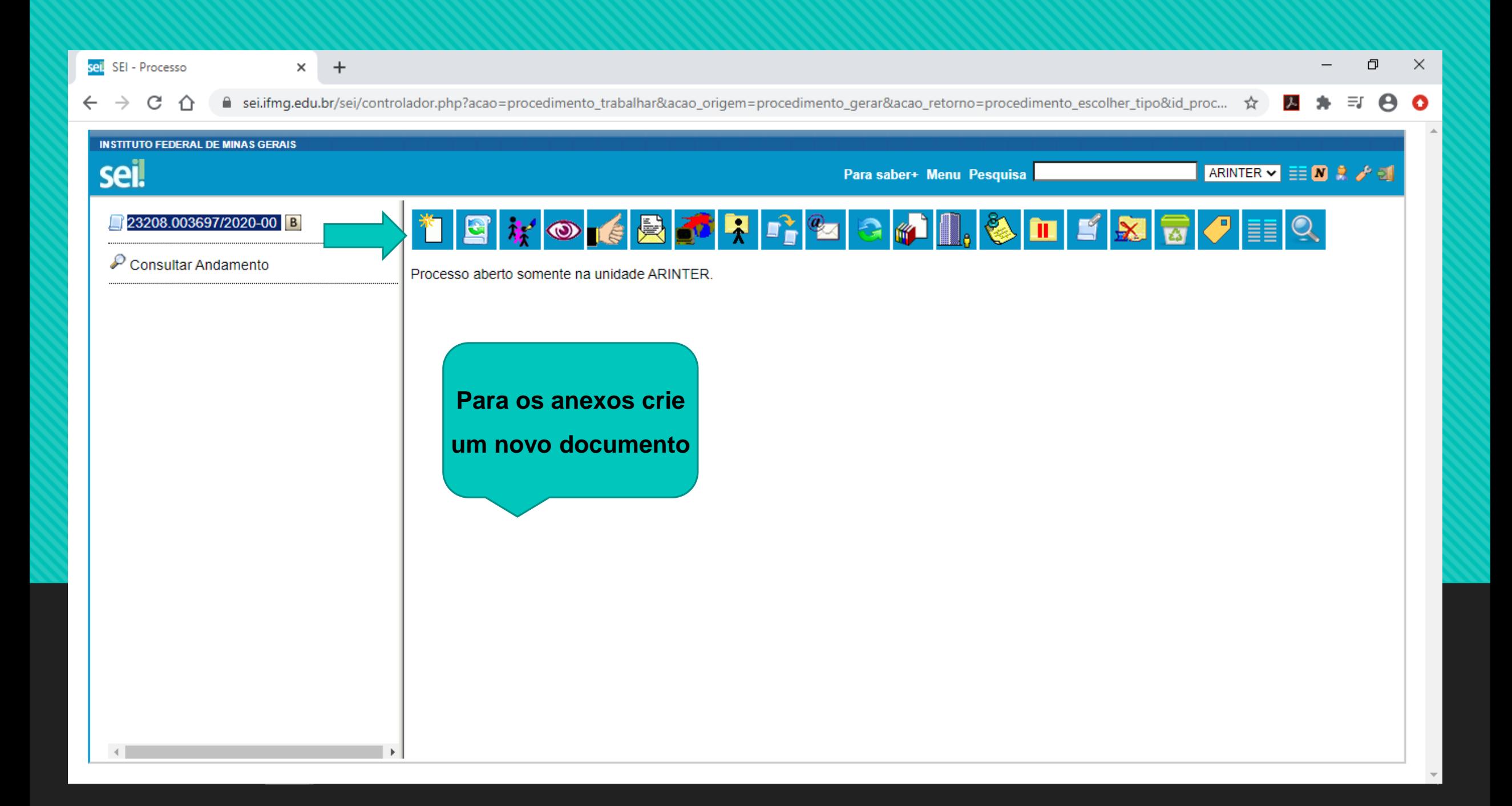

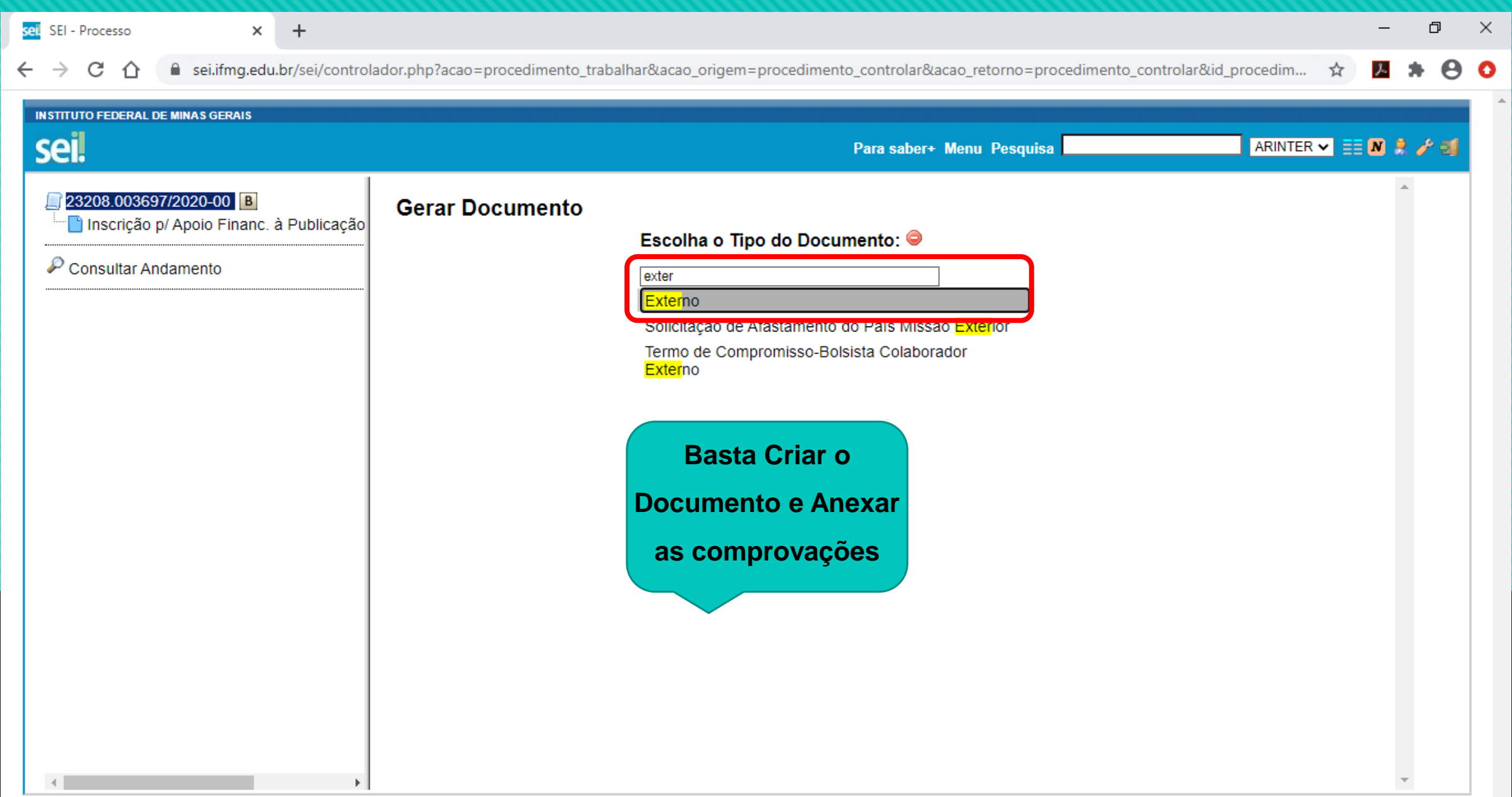

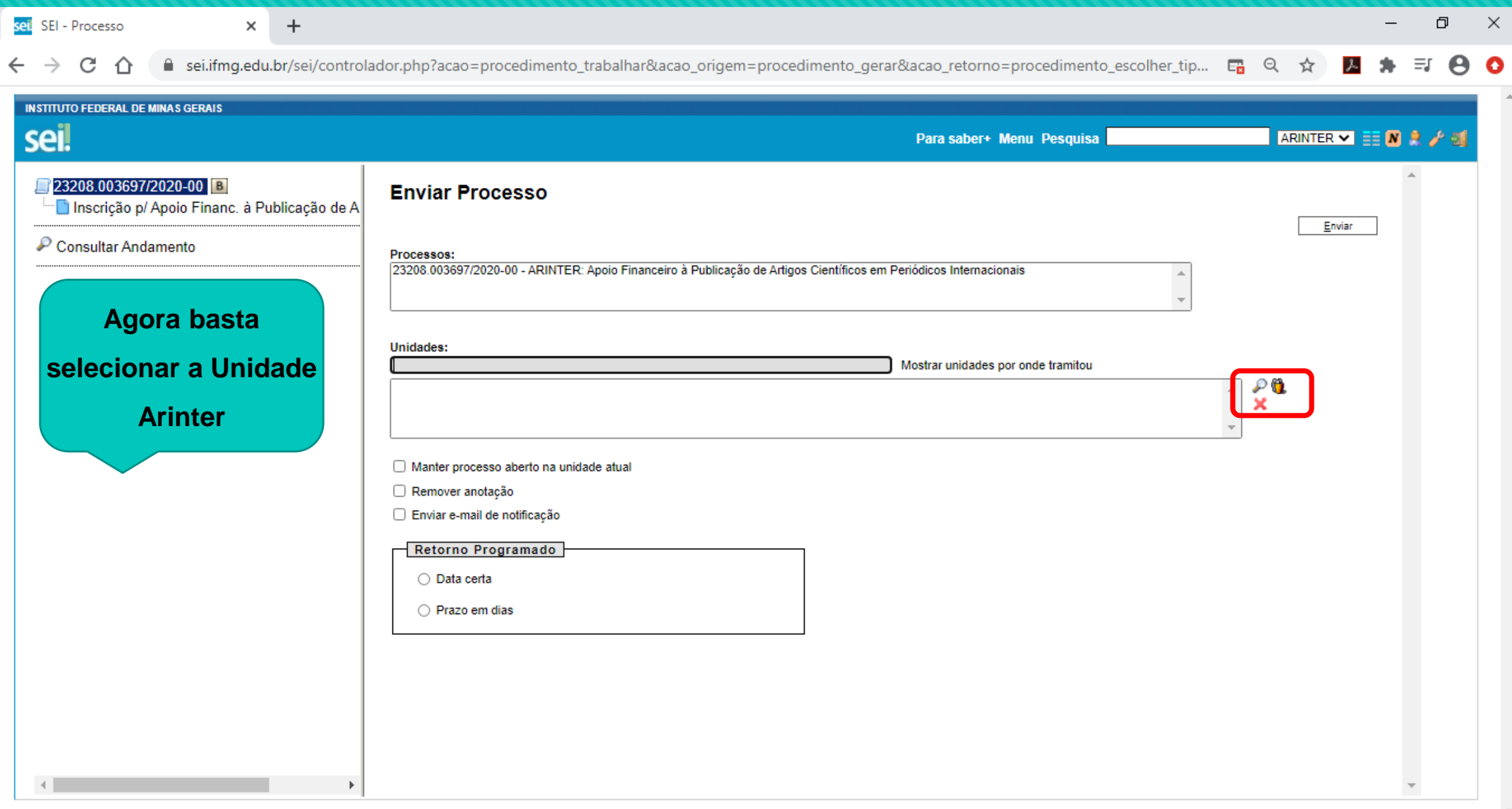

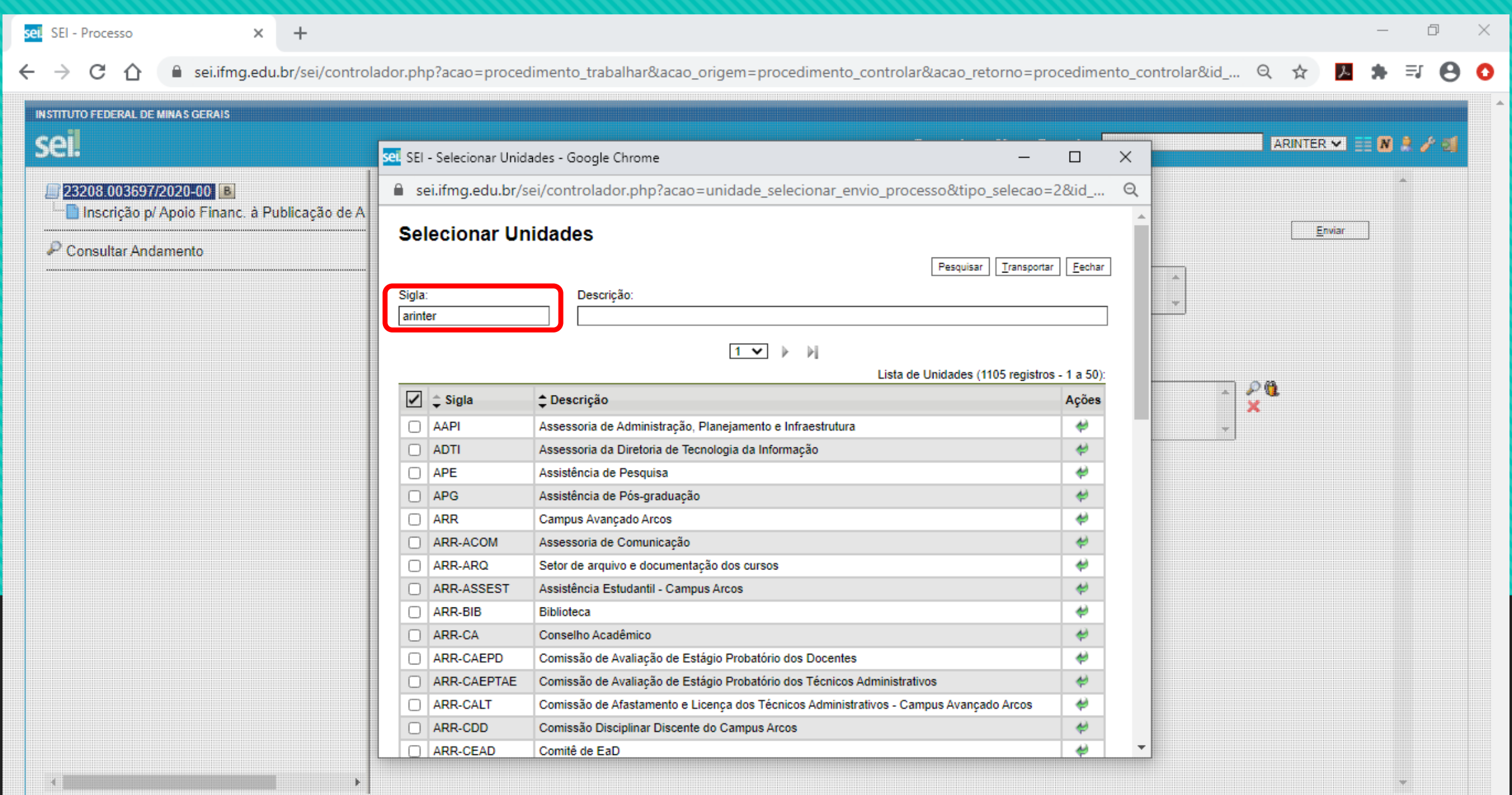

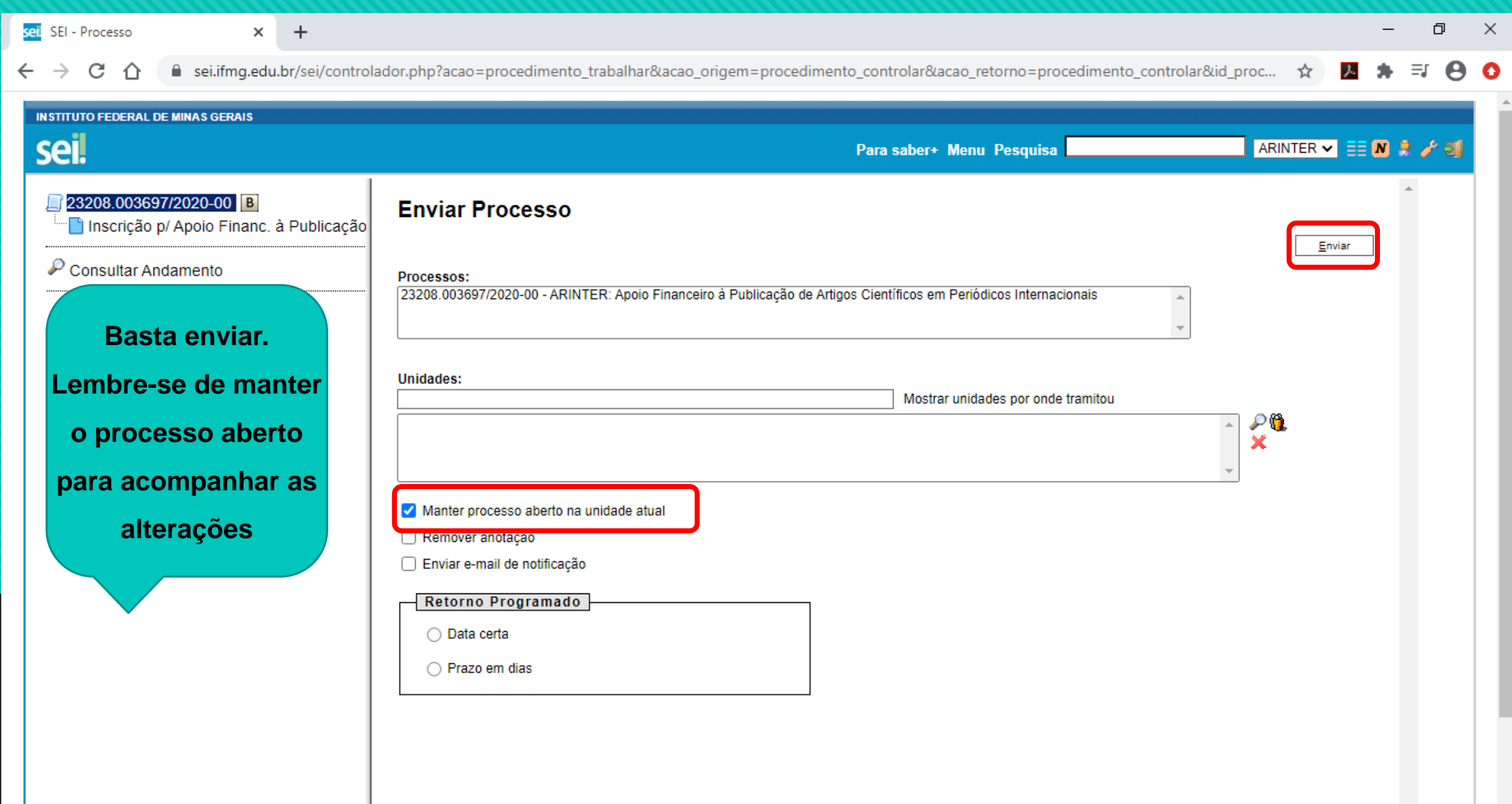